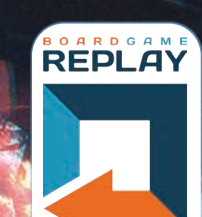

**spielanleitung**

AFMESIS

# NEMESIS NACHSPIEL-ERWEITERUNG

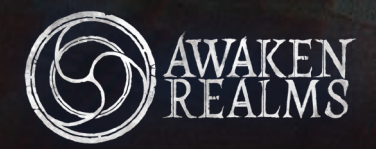

**ein spiel von adam kwapiński erweiterung**

 **paweł Samborski**

## **spielmaterial**

### 2 SPIELMATERIAL

- 3 WELCHEN SPIELMODUS SOLL ICH WÄHLEN?
- 3 NEUE EIGENSCHAFTEN UND CHARAKTERE
- 5 WEITERES NEUES SPIELMATERIAL ALARMKARTEN NEUE RÄUME SHUTTLEPLAN
	- **ERKUNDUNGSPLÄTTCHEN**
- 6 EPILOG
- 7 FORSCHUNGSMISSION
- 8 DIE SANDUHR

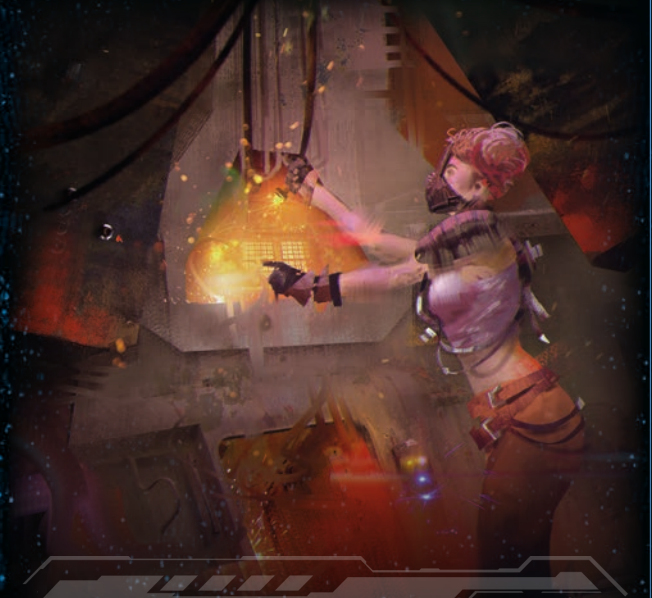

#### **CrEDITS autor:** Adam Kwapiński

**erweiterung:** Paweł Samborski **Entwicklung & Tests:** Paweł Samborski, Łukasz Krawiec, Krzysztof Belczyk, Bartłomiej Kalisz, Jan Truchanowicz, Michał Lach **anleitung:** Paweł Samborski, Łukasz Krawiec, Bartłomiej Kalisz **Illustration:** Piotr Foksowicz, Ewa Labak, Patryk Jędraszek, Andrzej Półtoranos **Grafikdesign:** Adrian Radziun, Andrzej Półtoranos, Michał Oracz, Jędrzej Cieślak **3D-Modelle:** Jędrzej Chomicki, Jakub Ziółkowski, Piotr Gacek, Mateusz Modzelewski

**Künstlerische Leitung:** Marcin Świerkot **Dank an:**

 Besonderer Dank an Ken Cunningham und Jordan Luminais. Besonderer Dank an alle Kickstarter-Backer, die geholfen haben, dieses Spiel Realität werden zu lassen. Vielen Dank an alle Leute, die bei den Blindtests in ArBar mitgemacht und das Spiel über den Tabletop Simulator gespielt haben. **Deutsche Ausgabe**

**übersetzung:** Tristan Herzogenrath-Amelung (arborTranslations) **lektorat:** Tristan Herzogenrath-Amelung, Peer Lagerpusch und die Nemesis-Community

**2**

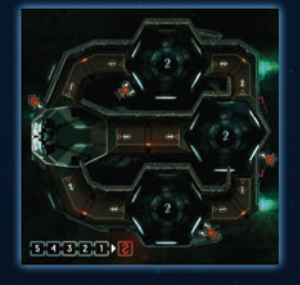

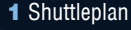

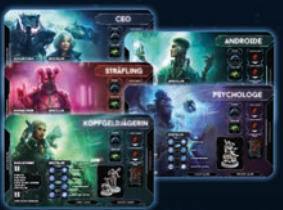

#### 5 Charaktertafeln

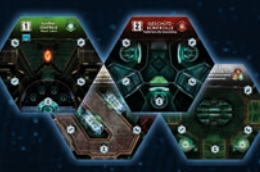

4 2er-Räume (Raumteile)

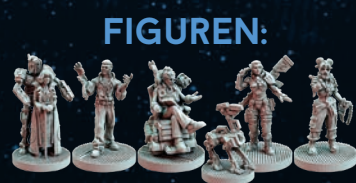

5 Charaktere + 1 Hund (CEO, Androide, Psychologe, Kopfgeldjägerin, Sträfling)

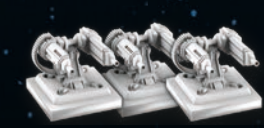

3 Geschütze

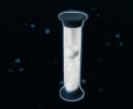

1 Sanduhr

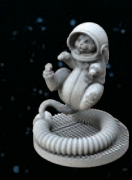

1 Katztronaut

777

## **karten:**

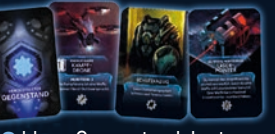

6 blaue Gegenstandskarten

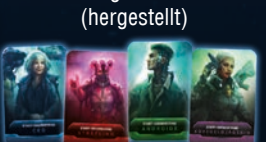

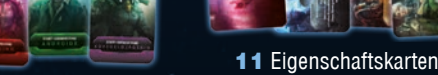

6 Start-Gegenstandskarten

10 Aufgaben-Gegenstandskarten

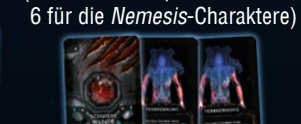

2 Karten "Schwere Wunde"

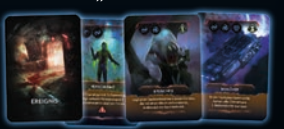

10 Ereigniskarten

5 Übersichtskarten

**53 Aktionskarten** 

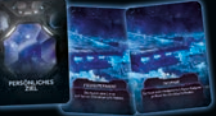

13 "Persönliches Ziel"-Karten

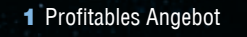

## **plättchen:**

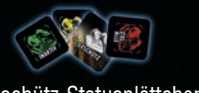

9 Geschütz-Statusplättchen (3 ALLE, 3 XENOS, 3 NIEMAND)

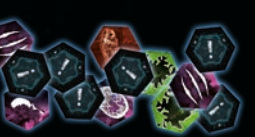

23 Nachspiel-Erkundungsplättchen

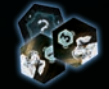

3 Geschütz-Erkundungsplättchen

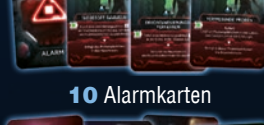

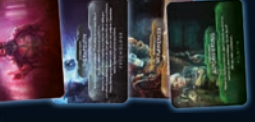

(5 für die *Nachspiel*-Charaktere,

*sei sei spielmaterial* »>>

## **welchen spielmodus soll ich wählen?**

Der Hauptmodus der *Nachspiel***-Erweiterung** ist der **Epilog-Modus**: eine relativ kurze Partie (45–60 Minuten) über 5 Runden, die **nach** einer normalen Partie gespielt wird.

Der Epilog beginnt eine unbestimme Zeit nach den Geschehnissen des Nemesis-Grundspiels.

Die Spieler kontrollieren **Charaktere** (die nicht im Grundspiel benutzt wurden), welche die Nemesis betreten und eine Untersuchung durchführen. Das Schiff trägt die Narben der vergangenen Ereignisse, die den Verlauf des Epilogspiels beeinflussen werden.

Der Epilog spielt sich deutlich schneller als eine normale Partie, ist aber anspruchsvoller und bietet einen dynamischen Spielverlauf.

Anstelle von regulären Zielen haben die Spieler scheinbar einfache **Persönliche Ziele** zu erfüllen, während sie versuchen, zusammenzuarbeiten, um verschiedene **Alarmzustände** zu bewältigen. Spieler mit eher eigensinnigen Interessen können auch das **Profitable Angebot** annehmen.

Die Spieler nutzen auch den neuen **Shuttleplan**, der ein kleines, an die Nemesis angedocktes Schiff mit 4 Räumen darstellt. Die *Nachspiel***-Erweiterung** enthält außerdem **4 neue 2er-Räume**.

Der Epilog kann auch mit weniger Spielern gespielt werden, als an der vorherigen Partie teilgenommen haben.

## **eigenschaften**

Die *Nachspiel***-Erweiterung** beinhaltet eine **Eigenschaftskarte** für jeden Charakter (aus dem Grundspiel und der Erweiterung). Diese Karten bieten während der Partie verschiedene Vor- und Nachteile.

Die Eigenschaftskarte wird offen neben die Charaktertafel gelegt. Ihr Effekt ist für die gesamte Partie aktiv.

## **Neue Charaktere**

Die *Nachspiel***-Erweiterung** bringt 5 neue Charaktere ins Spiel.

Bei der Charakterwahl können sich Spieler je nach Farbe ihrer Charakter-Auswahlkarten einen Charakter des Grundspiels oder der Erweiterung aussuchen.

 *Beispiel: der rote Nachspiel-Charakter (Sträfling) kann den roten Grundspiel-Charakter (Soldat) ersetzen.*

Nach der Charakterwahl behält jeder Spieler seine Charakter-Auswahlkarte, sodass die übrigen Spieler nicht den anderen Charakter der gleichen Farbe wählen können.

Die beiden roten Charaktere (Sträfling und Soldat) können daher niemals an der gleichen Partie teilnehmen.

Die *Nachspiel*-Charaktere verhalten sich deutlich anders als die des Grundspiels. Im folgenden Abschnitt findet ihr eine Übersicht der neuen Charaktere mit Erläuterungen zu ihrer Spielmechanik, ihren Schwächen und ihren Stärken.

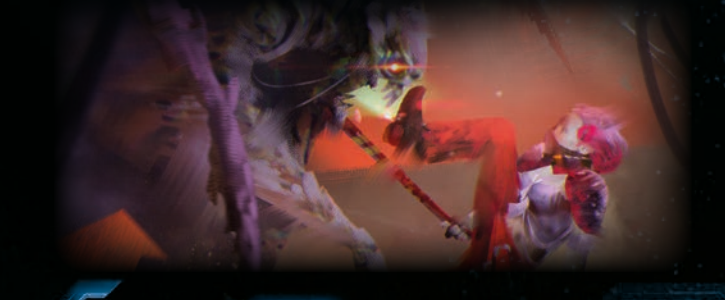

## **Neue eigenschaften und charaktere**

## **CEo (Blau)**

*Der CEO gehört wohl nicht nur die Nemesis, sondern auch ihre gesamte Crew. Und sie kontrolliert die meisten Angelegenheiten der Firma daheim. Dass sie an Bord ist,zeigt,wiewichtig ihr diese Mission ist. Du kannst dir sicher sein, dass sie weiß, warum jeder hier dabei ist. Und noch einiges mehr ...*

Die CEO ist eine alte, schwache Frau. Ohne die Hilfe ihres Medibots könnte sie nicht mal die einfachsten Dinge tun. Im Spiel startet die CEO daher mit 1 Schweren Wunde am Oberkörper.

#### **Erläuterungen zu den Gegenständen:**

Die CEO wird immer von ihrem **Medibot** begleitet. Der Medibot erlaubt es der CEO, mehr als die normalen 10 Aktionskarten in ihrem Stapel zu haben. Manche sind mit  $\mathbb{R}^3$  gekennzeichnet, was bedeutet, dass sie spezielle Medibotkarten sind. Diese Aktionen werden vom Medibot ausgeführt, nicht von der CEO selbst.

Die meisten dieser Aktionen verbrauchen die **Energie** des Medibots: Benutze Munitions-/Schadensmarker, um die Energiemarker des Medibots darzustellen. Immer wenn eine Karte mit dem  $\mathbb{R}^3$ -Symbol gespielt wird, muss der Medibot 1 ENERGIE ablegen.

Karten, auf denen die Aktionskosten mit X ersetzt wurden, sind die Ausnahme. Sie kosten keine Energie, können aber nur einmal benutzt werden. Danach werden sie aus dem CEO-Aktionsstapel entfernt.

**• Hat der Medibot** keine Energie mehr, kannst du keine  $A^{\circ}$ -Aktionskarten spielen. Du kannst sie aber immer noch ablegen, um die Kosten anderer Aktionskarten zu bezahlen. Um die Energie des Medibots aufzuladen, musst du 1 Energieladung und 1 Aktionskarte von deiner Hand ablegen (wie beim Aufladen einer Energiewaffe).

Beide **Zugriffscodes** sehen für andere Spieler identisch aus. Daher wissen diese nicht, welchen die CEO aktiviert hat. Sobald eine der Aufgaben-Gegenstandskarten aktiviert wurde, legt sie die CEO in ihr Inventar und entfernt die andere aus dem Spiel.

Mit der **Kapselsteuerung** kann die CEO entweder eine beliebige Rettungskapsel per Fernsteuerung starten (auch mit Insassen) oder den Status eines beliebigen Triebwerks einstellen.

Mit den **Schiffscodes** kann die CEO entweder die Koordinaten durch eine Karte ihrer Wahl ersetzen (sie kann dies von überall im Schiff aus tun) oder einen Gegenstand ihrer Wahl aus dem Stapel nehmen, der der Farbe ihres derzeitigen Raumes entspricht. Dies ist besonders nützlich in weißen Räumen, wo sich die CEO einen Gegenstand aus dem roten, grünen oder gelben Stapel aussuchen kann.

#### **Erläuterungen zu den aktionskarten:**

 $\bullet$  Um die Karte "Beschützen" zu spielen, muss sie lediglich aus dem Spiel entfernt werden.

Um "**Roboterfaust**" zu spielen, lege zuerst 1 Energiemarker ab und wirf dann den Angriffswürfel. Triffst du den Xeno, kannst du zusätzliche Energiemarker ablegen, um diesem Xeno jeweils 1 zusätzlichen Schaden zuzufügen. Überprüfe danach den Schadenseffekt.

Mit der Karte "**Eine Sache noch**" kannst du in der gleichen Spielrunde einen zusätzlichen Zug ausführen, nachdem du gepasst hast. Hast du zuletzt gepasst, kannst du diese Aktion nicht ausführen.

"**Zerstören**" kostet den Medibot 1 Energie.

"**Schnelle Reparatur**" kostet den Medibot 1 Energie.

Um die Karte "**Stopp!**" zu spielen, muss sie lediglich aus dem Spiel entfernt werden. Sie kann jede Art von Xeno-Angriff aufhalten (Überraschungsangriff, Schritt "Xeno-Angriffe" usw.).

Spielst du "**Autorität**", musst du den Zielraum auswählen, bevor ein anderer Spieler eine "Unterbrechen"-Karte spielen kann.

#### **Erläuterungen zur Eigenschaft:**

Solange sich Energiemarker auf deiner Medibot-Karte befinden, gilt deine Schwere Wunde am Oberkörper als verbunden. Sie kann ganz normal geheilt werden.

Du kannst dir die **Unternehmensziele** aller Spieler nur im Forschungsmission-Modus oder in einer normalen *Nemesis*-Partie ansehen, da es im Epilog-Modus keine Unternehmensziele gibt.

 *Mehr zur Forschungsmission – siehe Seite 4.*

## **Androide (Grün)**

*Der Androide ist kein Mensch. Als künstliches Wesen verhält er sich anders als seine "organischen" Crewmitglieder. Er ist extrem loyal zu seinem Erschaffer und Eigentümer, einem der großen Konzerne daheim.*

Als synthetischer Organismus kann der Androide keine grünen Gegenstände benutzen, um seine Wunden zu verbinden oder zu heilen. Bis der Androide zu seinem Erbauer zurückkehrt, kann er sich nur mit speziellen Gegenständen oder durch **Selbstreparatur** helfen.

#### **Erläuterungen zu den Gegenständen:**

Die **Armkanone** des Androiden ist Teil seines Arms. Demnach beginnt der Androide die Partie mit 2 leeren Hand-Slots.

Der Androide ist hochgefährlich, hat jedoch nur begrenzte Autonomie. Sobald der Zeitmarker Feld "5" der Zeitleiste erreicht, fahren die Systeme des Androiden herunter und sein Spieler scheidet aus. Diese Regel findet nur in einer normalen *Nemesis*-Partie oder bei einer Forschungsmission Anwendung.

Die **Notfall-Energiezelle** verlängert die Lebensdauer des Androiden. Wird dieser Gegenstand nicht aktiviert, scheidet der Spieler früher aus. Der Androide muss sich trotzdem in den Kälteschlaf versetzen oder eine Rettungskapsel benutzen, um sein Ziel zu erfüllen.

**• Das Deaktivierungsmodul** kann im Schritt "Xeno-Angriffe" der Ereignisphase eingesetzt werden.

#### **Erläuterungen zu den aktionskarten:**

**Selbstreparatur** ist der einzige Weg, den Androiden zu heilen. Du musst hierfür einen passenden Gegenstand ablegen.

Mit **Effizienz** kannst du Raumaktionen ausführen, solange der Raum keinen Fehlfunktionsmarker hat.

#### **Erläuterungen zur Eigenschaft:**

**Unternehmensziele** kommen nur in normalen *Nemesis*-Partien und im Forschungsmission-Modus vor. In diesen Spielmodi kennt die CEO alle Ziele des Androiden.

Beachte, dass der Androide trotzdem grüne Gegenstände aufnehmen kann, um mit den menschlichen Charakteren zu tauschen.

**Der Androide kann die Karte "Kleidung" benutzen, um einen** Schleimmarker zu entfernen.

Die Wunden des Androiden können nur mit der Selbstreparatur-Aktion verbunden oder geheilt werden (Gegenstände, Raumaktionen oder Ärztin-Aktionskarten haben keinen Effekt).

Nachdem du eine Kontaminationskarte gezogen hast, muss sie sofort gescannt werden.

Ist sie INFIZIERT, erleidest du 1 Leichte Wunde und legst die Kontaminationskarte ab (wie bei der Aktion "Ausruhen").

Ist die Karte nicht INFIZIERT, legst du sie ebenfalls ab (wie bei der Aktion "Ausruhen").

**3**

Ziehe danach eine Aktionskarte.

#### <<< neue eigenschaften und charaktere >>>

## **psychologe (Weiss)**

*Sogar mit gewaltunterbindenden Implantaten erzeugen lange Raumfahrten äußerst gespannte Verhältnisse zwischen den Crewmitgliedern. Die CEO hat beim Zusammenstellen der Crew für diese Mission dafür gesorgt, dass auch ein Psychologe an Bord ist.*

Den Psychologen zu spielen, ist ein besonderes Spielerlebnis. Er ist oft darauf angewiesen, andere Charaktere für sich arbeiten zu lassen. Er weiß, wie man Leute manipuliert – mit ihren Aktionskarten, aber auch am Spieltisch selbst. Der Psychologe kann durchaus hilfsbereit und freundlich sein, aber komm ihm nicht in die Quere ...

#### **Erläuterungen zu den Gegenständen:**

Wenn ein anderer Charakter die **Okulusdrohne** hat, weiß der Psychologe über all dessen Überprüfungen (etwa der Koordinaten oder einer Zielkarte) und geheimen Entscheidungen (etwa eine Statusänderung eines Triebwerks) Bescheid.

Beachte, dass der **Emotionsscanner** nicht funktioniert, wenn der Korridor, der die beiden Räume verbindet, durch eine geschlossene Tür blockiert ist.

#### **Erläuterungen zu den aktionskarten:**

Du kannst auch dir selbst "**Helfen**". Du ziehst 2 Karten und legst 1 ab, während die anderen 1 Karte ziehen und 1 Karte ablegen.

#### **Erläuterungen zur Eigenschaft:**

Achte darauf, beim Erkunden des Schiffs stets einen Begleiter zu haben – dein Leben hängt davon ab! Bewege dich mit einem Crewmitglied, falls nötig.

Die Bewegungsaktion deiner Eigenschaft läuft wie folgt ab:

– Der andere Charakter wählt einen Zielraum und bezahlt seine Bewegungsaktion.

– Der Psychologe kündigt an, dass er seine **Therapeut**-Eigenschaft benutzt und legt eine Aktionskarte aus seiner Hand ab.

– Beide Figuren bewegen sich in den Zielraum, gefolgt von den normalen Schritten der Bewegungsaktion (der aktive Spieler führt die Geräuschprobe aus und erleidet ihre Folgen).

## **Kopfgeldjägerin (violett)**

*Die Kopfgeldjägerin ist wegen des Sträflings an Bord. Entweder eskortiert sie die Strafgefangene in ein Gefängnis oder, falls der Sträfling nicht an der Partie teilnimmt, ist sie auf dem Weg, diese aufzusammeln. Ist der Sträfling an Bord, besitzt die Kopfgeldjägerin den einzigen Schlüssel zu den Handschellen. Sie könnte sich überreden lassen, die Verbrecherin freizulassen ... sollte es ihr nützen.*

Der beste Freund der Kopfgeldjägerin ist ihre Hündin Laika. Wie es sich für den Begleiter einer Jägerin gehört, ist Laika stark kybernetisch modifiziert, wodurch sie effektiver mit ihr kooperieren kann.

Zu Beginn der Partie wird die Laika-Figur auf der Charaktertafel der Kopfgeldjägerin platziert.

#### **Erläuterungen zu den Gegenständen:**

**4**

Nachdem Laika die Aktion Suchen im **Spürmodus** ausgeführt hat, wird sie wieder auf der Charaktertafel der Kopfgeldjägerin platziert. Der Gegenstand kommt in das Inventar.

Mit der **Aggro-Steuerung** kannst du einem Xeno im Raum mit der Kopfgeldjägerin 1 Schaden zufügen – jedes Mal, wenn sich Laika bewegen sollte, es aber nicht tut (durch die Aktion "Los, Mädchen!" oder die **Laika**-Eigenschaft vor dem Ausführen der ersten Aktion in jeder Spielrunde).

#### **Erläuterungen zu den aktionskarten:**

Mit dem **Taktischen Manöver** kannst du 1 Xeno in deinem Raum auswählen und dich mit ihm in einen benachbarten Raum deiner Wahl bewegen. Andere Xenos in dem Raum, den du verlässt, greifen dich dabei nicht an.

Die untere Aktion der "**Wachhund**"-Karte entfernt Laika aus der Partie, sodass du sie nicht mehr einsetzen kannst. Nur im Notfall benutzen! Die Aktion kann jede Art von Xeno-Angriff aufhalten (Überraschungsangriff, Schritt "Xeno-Angriffe" usw.).

#### **erläuterungen zur eigenschaft:**

Du kannst Laika in einen Raum bewegen, der zu ihrem Raum benachbart ist.

Laika ignoriert den Effekt von Feuermarkern in ihrem Raum, aber dies trifft nicht auf andere Charaktere in dem Raum zu. Laika erleidet keine Wunden, andere Charaktere jedoch sind normal betroffen.

Laika ignoriert Geschütze.

Immer wenn Laika herbeigerufen wird, kommt sie auf die Charaktertafel des Kopfgeldjägers, unabhängig von der Entfernung.

## **Sträfling (rot)**

*Der Sträfling beginnt die Partie in Handschellen. Ein anderer Spieler (die Kopfgeldjägerin, falls sie an der Partie teilnimmt) besitzt den Schlüssel. Der Sträfling muss die anderen Spieler bedrohen, mit ihnen verhandeln oder sie sonst irgendwie dazu überreden, sie von den Handschellen zu befreien.*

Die Fähigkeiten des Sträflings spiegeln ihre langjährige Erfahrung im kriminellen Untergrund wider. Sie ist eine kompetente Kämpferin und weiß sich in scheinbar aussichtslosen Situationen gut selbst zu helfen. Sie ist die Einzige, die mutig – oder verrückt – genug ist, einen Xeno anzugreifen, wenn die einzige Waffe ein Rohr aus den Systemen der Nemesis ist.

#### **Erläuterungen zu den Gegenständen:**

Dein **Verstärkter Arm** erlaubt es dir, "Ausruhen" als Basisaktion auszuführen. Der Effekt ist auf der Karte "Ausruhen" beschrieben.

Schwere Wunden, die du mit deinem Verstärkten Arm ignorierst, zählen nicht als verbunden. Du kannst den Verstärkten Arm benutzen, um dich auszuruhen, und trotzdem den Effekt einer Schweren Wunde ignorieren.

Verfehlst du dein Ziel im Nahkampf, kannst du mit dem **Rohr** lediglich eine Schwere Wunde zu einer Leichten Wunde umwandeln.

Du kannst das Rohr in jedem Raum finden. Immer wenn du das Rohr ablegen solltest, drehe die Karte um: du kannst möglicherweise ein weiteres Rohr erhalten. Das Rohr kann nicht getauscht werden und kann nur von dir benutzt werden.

#### **Erläuterungen zu den aktionskarten:**

"**Ich brauch' das**" zählt nicht als Unterbrechen und kann daher nicht von Unterbrechungen anderer Charaktere betroffen werden.

Die "**Jähzorn**"-Geräuschprobe wird erst nach dem Effekt der Raumaktion ausgeführt (etwa nach einer Geräuschprobe im Nest). "**Opportunistin**" kann auch benutzt werden, wenn die Tür im

Korridor, durch den du dich bewegt hast, zerstört ist.

Beim **Prügeln** wirfst du zuerst den Angriffswürfel und fügst dem angegriffenen Xeno dann 1 zusätzlichen Schaden zu. Danach überprüfst du den Schadenseffekt.

#### **Erläuterungen zur Eigenschaft:**

Dank deiner Eigenschaft kannst du mehr Schwere Wunden überleben, aber Xeno-Angriffe können dich trotzdem töten.

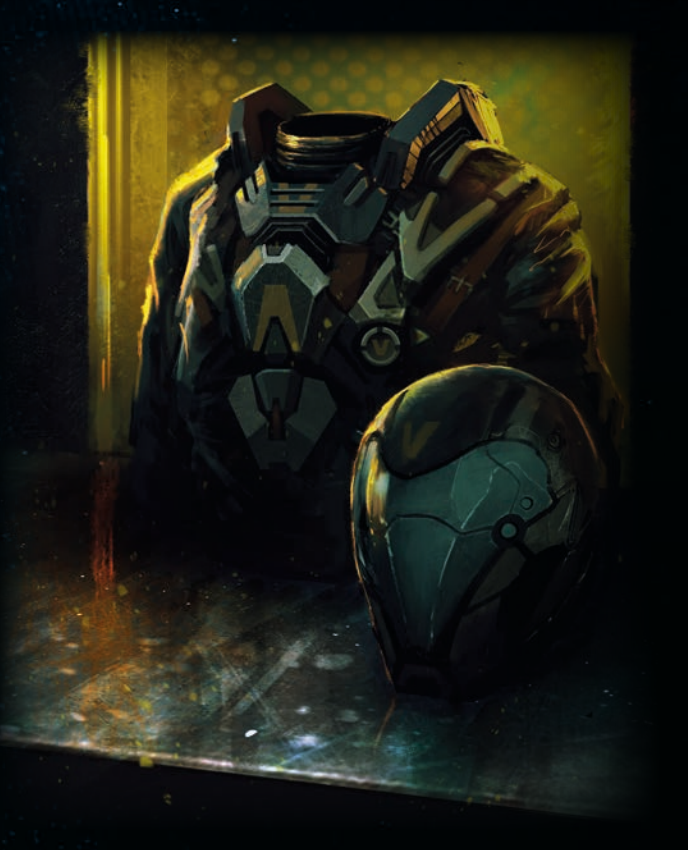

## **weitere Spielmodi**

#### **Forschungsmission (120 Minuten)**

Dies ist eine Partie von normaler Länge, die anstelle einer regulären *Nemesis*-Partie gespielt werden kann. Die Partie dauert 15 Spielrunden und es können nur *Nachspiel*-Charaktere benutzt werden. Die Spieler verwenden den Shuttleplan und die Ziele des Grundspiels. Die neuen Charaktere, Ereignisse und Erkundungsplättchen garantieren ein frisches und neuartiges Spielerlebnis.

## **Nachspiel-Spielmaterial**

#### **und das Nemesis-Grundspiel**

Bei einer regulären *Nemesis*-Partie können die Charaktere des Grundspiels samt ihren Karten durch die *Nachspiel*-Charaktere und -Karten der gleichen Farbe ersetzt werden.

Beachtet jedoch, dass die *Nachspiel*-Charaktere besser für die *Nachspiel*-Erweiterung geeignet sind als für das Grundspiel.

Die 4 neuen 2er-Räume, die 3 Geschütz-Erkundungsplättchen und die Eigenschaftskarten können im Grundspiel verwendet werden.

Der Epilog-Modus kann nach einer Forschungsmission (oder einer regulären Partie mit *Nachspiel*-Charakteren) gespielt werden, aber die Charaktere in beiden Partien müssen unterschiedlich sein.

# **weiteres neues spielmaterial Alarmkarten**

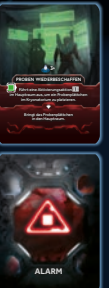

Die *Nachspiel***-Erweiterung** bietet einen neuen Alarmstapel. Ähnlich den Ereignissen und Zielen sind Alarme kurze Missionen, die es zu erfüllen gilt. Wird ein Alarm nicht im angegebenen Zeitraum deaktiviert, endet die Partie in einer Niederlage für alle Spieler auf dem Spielplan und dem Shuttleplan. Der jeweilige Zeitraum der Alarmkarten hängt vom Spielmodus ab.

Fordert ein Alarm euch auf, eine **Probe** zu platzieren, benutzt die Spezial-Zielplättchen der *Verschwiegenen Geschichten #1*. Proben sind Schwere Gegenstände.

## – *Alarmsymbol*

## **Alarmstufen**

Manche Alarme sind in zwei Stufen unterteilt. Die erste Stufe muss vor der zweiten (und letzten) Stufe erfüllt werden, was den Alarm deaktiviert. Alarme mit nur einer Stufe werden deaktiviert, sobald ihre Bedingungen erfüllt sind.

Das Erfüllen der ersten Stufe kann durch einen beliebigen Marker verdeutlicht werden: Legt ihn auf das Stufensymbol (Til) der Alarmkarte.

## **Aktivierungsaktion**

 Manche Alarme erfordern das Ausführen der **Aktivierungsaktion**.

Diese neue Basisaktion kann nur in dem auf der Alarmkarte angegebenen Raum ausgeführt werden (innerhalb und außerhalb von Kämpfen). Die Aktionskosten sind immer 1 Aktionskarte.

Außer dem Erfüllen der auf der Alarmkarte angegebenen Aufgabe hat die Aktivierungsaktion keinen Effekt.

## **Neue räume**

Die *Nachspiel*-Erweiterung enthält vier **NEUE 2ER-RÄUME**.

 *Diese Räume können nach Belieben mit den 2er-Räumen des Grundspiels gemischt werden.*

Neben den vier neuen Räumen enthält die Erweiterung auch drei neue **hergestellte Gegenstände** (die zu einem der neuen Räume gehören): den Laserpointer, die Kampfdrohne und den Schutzanzug. Diese Gegenstände können nur in der Werkstatt hergestellt werden.

 *Beachtet, dass zur Herstellung dieser Gegenstände andere Komponenten benötigt werden als für die Herstellung der Grundspiel-Gegenstände.*

## **werkstatt werkstatt**

**Stelle einen besonderen Gegenstand her:** Wenn ein Charakter in diesem Raum die Basisaktion **Herstellen** ausführt, kann er einen der folgenden Gegenstände

gegen einen der neuen Gegenstände eintauschen:

 $\bullet$  Energieladung = Laserpointer

- $\bullet$  Werkzeug = Kampfdrohne
- Kleidung = Schutzanzug

Dieser Effekt kann nicht benutzt werden, wenn sich ein Fehlfunktionsmarker in der Werkstatt befindet.

## **rechenzentrum**

## **greife auf einen anderen computer zu:**

Du kannst die Raumaktion eines beliebigen erkundeten Raumes mit Computer ausführen (solange sich dort kein Fehlfunktionsmarker befindet).

## **Alarmzentrale**

## **mach' lärm:**

Wähle 1 Raum, in dem sich kein Charakter befindet, und führe dort eine Geräuschprobe aus.

Dies kann eine Begegnung auslösen, aber es kann kein Überraschungsangriff stattfinden.

**geschütz-kontrolle**  $\mathbb{R}^3$  $e_{\rm th}$ 

## *Deschützkontrolle*

#### **Kalibriere die geschütze:**

Wähle 1 beliebiges Geschützplättchen auf dem Spielplan und ändere seinen Status. Der geänderte Status wird verdeckt oben auf den Statusstapel gelegt.

## **Geschütze**

Platziert eine Geschütz-Figur im Raum, in dem das entsprechende Erkundungsplättchen aufgedeckt wurde. Partien ohne die Geschützkontrolle können daher trotzdem Geschütze haben (und andersrum).

Im Nest oder einem schleimbedeckten Raum kann kein Geschütz platziert werden.

Der Anfangsstatus der Geschütze wird zufällig bestimmt: mischt die 3 Geschütz-Statusplättchen zu einem verdeckten Stapel neben dem Geschütz. Das oberste Plättchen gibt den derzeitigen Status an, der aufgedeckt wird, sobald der Raum zum ersten Mal betreten wird. Geschütze können durch die Aktion "Zerstören" entfernt werden.

Im Schritt "Xeno-Feuerschaden auswerten" zerstören Xenos immer alle aktivierten Geschütze in ihrem Raum. Da das Geschütz zur gleichen Zeit feuert (siehe unten), kann ein Xeno ein Geschütz zerstören und trotzdem von ihm getötet werden.

Geschütze sind nicht vom Schritt "Xeno-Feuerschaden auswerten" betroffen.

Zerstörte Geschütze werden vom Spielplan entfernt.

### **geschützstatus:**

- **INAKTIV** Geschütz ist inaktiv (kann nicht zerstört werden). S
- **ZIEL: ALLE** Geschütz feuert auf jeden, der den Raum diese
- $201$ Runde **betritt** (Xenos, die im Raum erscheinen, zählen auch). Das Feuern wird im Schritt "Xeno-Feuerschaden auwerten" abgehandelt.

Charaktere erleiden 1 **Leichte Wunde** und Xenos 1 **Schaden**.

- **ZIEL: XENOS**  Wie bei ALLE, betrifft jedoch nur Xenos. *Wollt ihr Geschütze im Grundspiel benutzen, mischt die 3 Geschütz-*
- *plättchen zu den Erkundungsplättchen und legt die Geschütz-Figuren und ihre Statusplättchen neben den Spielplan.*

## **der shuttleplan**

#### Das Shuttle hat vier Räume.

Der **Hauptraum** ist auf dem Plan aufgedruckt.

Wählt für die anderen drei Felder zufällige **neue 2er-Räume** aus. Die Shuttleräume haben keine Suchzähler, daher kann man dort mit der Aktion **Suchen** keine Gegenstände finden.

Der Hauptraum hat keine eigene Raumaktion, aber er spielt bei einigen Alarmen eine Rolle.

Das Shuttle hat ein paar neue Bewegungsregeln:

Vom Hauptraum aus können sich Charaktere in jeden Raum der *Nemesis* bewegen, der einen Eingang zu einem Wartungskorridor hat.

Von einem Raum der *Nemesis* aus, der einen Eingang zu einem Wartungskorridor hat, können sich Charaktere in jeden neuen 2er-Raum des Shuttles bewegen.

Die *Nemesis* und das Shuttle zählen als ein einziges Schiff. Der Shuttleplan hat eine neue Shuttle-Zeitleiste, die in *Nachspiel*-Partien verwendet wird. Sie hat 5 Felder.

## **nachspiel-Erkundungsplättchen**

Die *Nachspiel*-Erkundungsplättchen sind denen des Grundspiels sehr ähnlich. Der einzige Unterschied ist, dass sie den Suchzähler nicht beeinflussen.

Platziert beim Aufbau für einen Epilog oder eine Forschungsmission 1 *Nachspiel*-Erkundungsplättchen in jedem Raum des Spielplans (auch im Cockpit, den Triebwerken und im Kryonatorium).

Betritt ein Charakter einen Raum mit einem *Nachspiel*-Erkundungsplättchen, deckt er es auf und handelt seinen Effekt ab:

#### $\mathbb{C}$ **verriegelung:**

Schließe alle Türen in den mit diesem Raum verbundenen Korridoren, AUSSER dem Korridor, von dem du den Raum betreten hast.

Hast du den Raum durch einen Wartungskorridor betreten, schließe ALLE Türen in den mit diesem Raum verbundenen Korridoren.

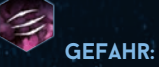

Wie das Ergebnis der Geräuschprobe.

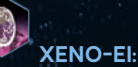

#### Platziere ein Xeno-Ei (Schweres Objekt) in diesem Raum.

**Schleimbedeckter raum:** Das Plättchen verbleibt im Raum. Jedes mal, wenn ein Charakter diesen Raum betritt, erhält er einen Schleimmarker.

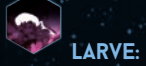

Platziere eine Larve in diesem Raum. Dies löst keine Begegnung aus und es wird keine Geräuschprobe ausgeführt.

**Feuer:**

Wie beim Feuer-Erkundungsplättchen.

#### **xeno-kadaver:**

Platziere einen Xeno-Kadaver (Schweres Objekt) in diesem Raum.

Platziere eine Leiche (Schweres Objekt) in diesem Raum.

Nach dem Abhandeln eines *Nachspiel*-Erkundungsplättchens wird es entfernt (außer beim "Schleimbedeckten Raum").

**5**

**leiche:**

## **Epilog**

## **Aufbau**

0] Vor dem Aufbau für einen Epilog müsst ihr zuerst eine reguläre Partie *Nemesis* spielen. *Nachspiel*-Charaktere, die in der regulären Partie benutzt wurden, stehen im Epilog nicht zur Verfügung!

Wurde die *Nemesis* in der regulären Partie zerstört, nachdem sie ihre strukturelle Integrität verlor (durch einen neunten Feuer- oder Fehlfunktionsmarker oder durch die Selbstzerstörungssequenz), kann kein Epilog gespielt werden.

11 Entfernt alle Xenos vom Spielplan und fügt dem Beutel die entsprechenden Xeno-Plättchen hinzu.

- Dann werden folgende Plättchen hinzugefügt:
- **2–3 Spieler**: 1 Larve und 2 Jäger

 **4 Spieler**: 2 Larven und 4 Jäger

 **5 Spieler**: 3 Larven und 6 Jäger

Sind keine Xeno-Plättchen mehr vorhanden, werden keine weiteren hinzugefügt.

#### 2] Entfernt vom Spielplan:

Alle Feuer- und Geräuschmarker

Alle Gegenstände, die die Spieler gefunden oder hergestellt haben (sie kommen auf den Ablagestapel)

#### 31 Auf dem Spielplan bleiben:

Fehlfunktionsmarker, Türplättchen und Rettungskapseln (dort, wo sie am Ende der Partie waren).

Aufgedeckte sowie noch verdeckte Karten "Xeno-Schwäche". Legt Statusmarker auf die aufgedeckten Schwächen – sie sind inaktiv, bis sie jemand **wiederentdeckt**.

Eine Schwäche **wiederzuentdecken** folgt den gleichen Regeln wie normales Entdecken – ihr müsst die betroffenen Schwächen lediglich erneut entdecken.

41 Mischt die folgenden Kartenstapel separat und legt sie neben dem Spielplan bereit: **Xeno-Angriffe**, *Nachspiel***-Ereigniskarten**, **Kontamination** und **Schwere Wunden**. Mischt die **Triebwerksplättchen** und die **Koordinatenkarten** und platziert sie auf dem Spielplan wie im Grundspiel-Aufbau beschrieben.

5] Deckt alle unerkundeten Räume samt ihren Erkundungsplättchen auf, um die passende Zahl an Gegenständen in den Räumen festzulegen. Ignoriert alle besonderen Effekte der Erkundungsplättchen.

6] Mischt die *Nachspiel*-Erkundungsplättchen und platziert je 1 zufälliges verdecktes Plättchen auf jedem Raumteil sowie 1 Plättchen im Kryonatorium, im Cockpit und den Triebwerken.

71 Legt den Shuttleplan auf den Tisch, neben den Spielplan.

8] Mischt die übrigen 2er-Räume und legt je 1 zufälligen 2er-Raum auf jedes mit einer "2" markierte Raumfeld des Shuttleplans und deckt sie auf. (Sollte der "Schleimbedeckte Raum" aufgedeckt werden, entfernt ihn und legt stattdessen einen anderen 2er-Raum aus.)

9] Teilt an jeden Spieler eine zufällige Übersichtskarte aus. Diese Karten bestimmen die Reihenfolge der Charakterauswahl.

101 Jeder Spieler nimmt sich den Inventarhalter mit der Zahl, die auf seiner Übersichtskarte angegeben ist.

Tauscht danach alle Standard-Übersichtskarten durch Nachspiel-Übersichtskarten aus.

**6**

11] Mischt alle Charakter-Auswahlkarten. Dann wählt ihr eure Charaktere wie folgt aus: Spieler 1 zieht zwei Auswahlkarten und deckt beide auf. Dann wählt er eine davon aus und mischt die andere in den Stapel zurück. Danach wählt Spieler 2 seinen Charakter auf dieselbe Weise, dann Spieler 3 usw.

12] Jeder Spieler nimmt sich die passende Charaktertafel und Figur, die Aktionskarten, Start-Gegenstandskarten, Aufgaben-Gegenstände und die Eigenschaftskarte. Spieler 1 erhält das Startspielerplättchen.

131 Die Spieler stellen ihre Figuren in den Hauptraum des Shuttles.

14] Mischt alle Persönlichen Ziele und teilt an jeden Spieler 1 Karte aus.

15] Mischt die Alarmkarten zu einem verdeckten Stapel und legt diesen neben den Spielplan. Deckt dann die erste Alarmkarte auf.

16] Legt das Profitable Angebot offen neben den Spielplan.

17] Legt einen Statusmarker auf das grüne Feld der Shuttle-Zeitleiste. Das ist der Zeitmarker.

## **Alarme im Epilog-Modus**

In diesem Spielmodus müsst ihr **2 Alarme** bewältigen.

Pro Alarm habt ihr **2 Spielrunden** Zeit, ihn zu deaktivieren. Immer wenn der Zeitmarker ein **gelbes Feld** auf der **Shuttle-Zeitleiste** erreicht, müsst ihr überprüfen, ob die Bedingungen des derzeitigen Alarms erfüllt wurden.

Wenn ja: entfernt den Alarm.

Wenn nein: die Partie endet in einer Niederlage für alle Charaktere. Die Lage auf der *Nemesis* ist zu brenzlig für eure Crew geworden.

Zieht zu Beginn der dritten **Spielrunde** die zweite Alarmkarte.

In der fünften **Spielrunde** findet kein Alarm statt, aber nun muss die Crew entkommen!

## **xeno-ausbreitung**

Dieser Schritt findet im Epilog nicht statt.

## **Ereignisse im Epilog-modus**

Die *Nachspiel*-Ereignisse verlaufen wie die des Grundspiels, mit einer Zusatzregel: sie sind mit dem **Alarmsymbol** (A) markiert. Immer wenn ihr dieses Symbol auf einer Ereigniskarte seht, führt eine Geräuschprobe aus.

## **Ereignisphase**

**1: Zeitmarker vorrücken**

Rückt den Marker auf der Shuttle-Zeitleiste um 1 Feld vor. Falls die Selbstzerstörungssequenz aktiv ist, rückt ebenfalls den Marker auf der Selbstzerstörungsleiste um 1 Feld vor.

**2: Alarme prüfen (nur in runde 3 und 5)**

Prüft die Bedingungen des derzeitigen Alarms.

Findet eine dritte Runde statt, deckt den zweiten Alarm auf.

**3: Xeno-Angriffe ausführen**

Jeder Xeno, der mit einem Charakter im Kampf ist, greift an.

#### **4: Xeno-Feuerschaden auswerten**

Jeder Xeno in einem Raum mit Feuermarker erleidet 1 Schaden.

#### **5: Ereigniskarte ziehen und abhandeln**

Zieht eine Freigniskarte und handelt sie wie folgt ab: 1) Xeno-Bewegung

- 2) Ereigniseffekt
- 3) Geräuschprobe (wenn die Karte ein Alarmsymbol hat)

#### **6: rundenende**

## **Sieger ermitteln**

Nach Runde 5 verlässt das Shuttle die *Nemesis* und kehrt zu seinem

Mutterschiff zurück, unabhängig der Charaktere auf dem Shuttleplan. Um den Epilog zu gewinnen, muss ein Spieler die folgenden Bedingungen erfüllen:

1) Die Spieler müssen **alle** *Nachspiel***-Erkundungsplättchen** auf der *Nemesis* aufgedeckt haben.

In einer 2-Spieler-Partie können bis zu 3 Nachspiel-Erkundungsplättchen verdeckt bleiben.

Ist diese Bedingung nicht erfüllt, war die Mission erfolglos und die Spieler verlieren die Partie.

2) Der Spieler muss sein **Persönliches Ziel erfüllt** haben.

3) Der Charakter des Spielers **muss auf dem Shuttleplan sein, wenn das Shuttle zum Mutterschiff zurückkehrt** (oder der Charakter muss das Schiff in einer Rettungskapsel verlassen).

4) Die Spieler müssen ihre **Kontaminationskarten überprüfen**  (wie im Grundspiel).

**ODER:**

Will der Spieler nicht mit seiner Crew zusammenarbeiten, kann er jederzeit das **Profitable Angebot** annehmen. In diesem Fall legt er sein Persönliches Ziel ab und nimmt stattdessen das Profitable Angebot. Erfüllt er die Bedingungen des Angebots und überlebt er seine Kontaminationskarten, gewinnt der Spieler automatisch.

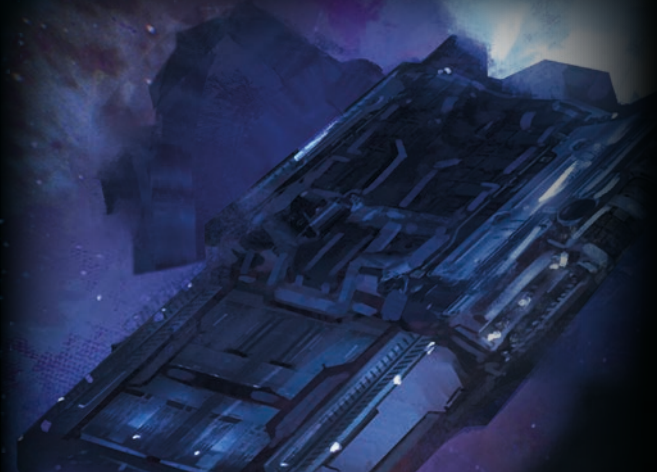

# **forschungsmission**

Dieser Spielmodus ist für Spieler gedacht, die eine reguläre Partie *Nemesis* mit dem Spielmaterial der *Nachspiel*-Erweiterung spielen wollen.

Dieser Spielmodus ist ein eigenständiges Spiel und wird nicht nach einer regulären Partie gespielt (wie etwa der **Epilog**).

## **vorbereitung: schritte 1-15, spielplan**

1] Legt den **Spielplan** mit der Standardseite nach oben in die Tischmitte. Legt den **Shuttleplan** daneben.

2] Mischt verdeckt alle **2er-Raumteile**, seht euch die Vorderseiten also nicht an. Legt dann auf jedes mit einer "2" markierte Raumfeld des Spielplans und des Shuttleplans ein verdecktes 2er-Raumteil.

3] Legt dann die **1er-Raumteile** auf die gleiche Art auf die mit einer "1" markierten Felder des Spielplans.

41 Deckt die Raumteile auf dem Shuttleplan auf. Deckt ihr den **Schleimbedeckten Raum** auf, ersetzt ihn mit einem zufälligen anderen 2er-Raum.

5] Nehmt die **Erkundungsplättchen** (entfernt alle **Türen** und **Gefahrenplättchen**) und fügt die **Geschützplättchen** hinzu. Mischt sie und legt dann auf jedes **verdeckte** Raumteil ein verdecktes Erkundungsplättchen.

6] Mischt verdeckt alle *Nachspiel***-Erkundungsplättchen** und legt dann auf **JEDEN** Raum der *Nemesis* (inklusive Cockpit, Kryonatorium und Triebwerke) ein verdecktes Erkundungsplättchen.

Alle Raumteile haben also zwei Erkundungsplättchen: eines vom Grundspiel und eines von der *Nachspiel*-Erweiterung.

7] Nehmt eine zufällige **Koordinatenkarte** und legt sie verdeckt auf das Feld neben dem Cockpit.

8] Nehmt die zu eurer Spieleranzahl passende Menge an zufällig ausgewählten **Rettungskapseln**:

- **1–2 Spieler:** 1 Rettungskapsel
- **3–4 Spieler:** 2 Rettungskapseln
- **5 Spieler:** 3 Rettungskapseln

9] Nehmt beide Triebwerksplättchen, die mit einer "1" markiert sind ("intakt" und "beschädigt"), und mischt sie verdeckt. Legt beide Plättchen als verdeckten Stapel auf das Triebwerksfeld "1". Das obere Triebwerksplättchen bestimmt den wirklichen Status dieses Triebwerks. Wiederholt diesen Schritt mit den Plättchen "2" und "3".

10] Legt die **Xeno-Tafel** neben den Spielplan und legt folgendes Material darauf:

#### 5 **Xeno-Eier**

3 zufällige, verdeckte **Xeno-Schwäche-Karten**

11] Fügt dem **Xeno-Beutel** die folgenden **Xeno-Plättchen** hinzu: 1x leer, 4x Larve, 2x Kriecher, 3x Jäger, 1x Brutbestie, 1x Königin. Legt dann ein weiteres Jäger-Plättchen für jeden Spieler hinein, der an der Partie teilnimmt.

Legt die übrigen Xeno-Plättchen und **Xeno-Kadaver-Plättchen** neben dem Spielplan bereit – ihr werdet sie während der Partie benötigen. Die Kadaver stellen getötete Xenos dar.

12] Wählt von den **Ereignissen des Grundspiels** folgende Karten aus: *Lauernde Gefahr*, *Kurzschluss*, *Jagd* (Richtungsangabe: 3), *Beute Wittern*, *Zerstörung*, *Ausfall der Lebenserhaltungssysteme*, *Ausbruch* und *Verheerendes Feuer*. Mischt sie mit den *Nachspiel***-Ereignissen** zu einem **Forschungsmission-Ereignisstapel**.

13] Mischt die folgenden Kartenstapel separat und legt sie neben dem Spielplan bereit: 3x **Gegenstände** [grün, gelb, rot], **Xeno-Angriffe**, **Forschungsmission-Ereignisse**, **Kontamination**, **Alarme** und **Schwere Wunden**.

Legt den Stapel mit den **hergestellten Gegenständen** (inklusive der neuen Karten) neben die drei Gegenstandsstapel und den **Scanner** neben den Kontaminationsstapel.

14] Legt alle weiteren Marker, Plättchen und Würfel bereit:

- **Feuermarker**
- **Fehlfunktionsmarker**
- **Geräuschmarker**
- **Munitions-/Schadensmarker**

**Statusmarker** (die für Leichte Wunden sowie als Schleim-, Signal-, Zeit-, Ziel-, Alarmstufen- und Selbstzerstörungsmarker verwendet werden)

- **Türen**
- **rote Leichenplättchen**
- beide **Kampfwürfel**
- beide **Geräuschwürfel**
- **Startspielerplättchen**

15] Legt einen Statusmarker auf das **grüne Feld** der Zeitleiste des Spielplans. Das ist der **Zeitmarker**.

Der Spielplan und der Shuttleplan sind vorbereitet! Macht nun wie unten beschrieben mit der Crew-Vorbereitung weiter.

## **vorbereitung: schritte 16-22, crew**

16] Teilt an jeden Spieler eine zufällige **Übersichtskarte** aus. Verwendet bei drei Spielern nur die Karten 1–3, bei vier Spielern die Karten 1–4 usw. Diese Karten legen die Reihenfolge fest, in der die Charaktere ausgewählt werden (Schritt 19).

Die Zahl auf einer Übersichtskarte ist die Nummer des Spielers – sie ist nicht nur bei der Charakterauswahl wichtig, sondern auch für einige Zielkarten.

17] Jeder Spieler nimmt sich den **Inventarhalter** mit der Zahl, die auf seiner Übersichtskarte angegeben ist. Damit werden Gegenstände vor anderen Spielern geheim gehalten.

18] Entfernt aus **beiden Zielstapeln (Unternehmen/Persönlich)** alle Karten, die eine höhere Zahl zeigen, als Spieler an der Partie teilnehmen.

Mischt dann beide Stapel separat und teilt an jeden Spieler 1 Zielkarte von jedem Stapel aus, sodass jeder ein persönliches Ziel und ein Unternehmensziel hat. Haltet eure Ziele vor den anderen Spielern unbedingt geheim!

**7**

#### <<< forschungsmission >>>

19] Mischt alle **Charakter-Auswahlkarten**. Dann wählt ihr eure Charaktere wie folgt aus: Spieler 1 zieht zwei Auswahlkarten und deckt beide auf. Dann wählt er eine davon aus und mischt die andere in den Stapel zurück. Danach wählt Spieler 2 seinen Charakter auf die gleiche Weise, dann Spieler 3 usw.

Jeder Spieler kontrolliert nur den Charakter, den er in diesem Schritt ausgewählt hat.

Wer den Androiden kontrolliert, legt sein Persönliches Ziel verdeckt ab und zieht ein zweites Unternehmensziel.

20] Jeder Spieler führt dann die folgenden Schritte aus:

A) Nimm dir die **Charaktertafel** deines gewählten Charakters.

B) Stelle deine **Figur** in den Hauptraum des Shuttles.

C) Mische die Aktionskarten deines Charakters zu deinem **Aktionsstapel** und lege ihn verdeckt links neben deine Charaktertafel.

D) Nimm dir die **2 Aufgaben-Gegenstandskarten** deines Charakters und lege sie mit der horizontal bedruckten Seite nach oben neben deine Charaktertafel. Diese Gegenstände sind zu Beginn noch nicht aktiv, du kannst sie jedoch aktivieren, indem du die darauf angegebenen Aufgaben erfüllst.

E) Nimm dir die **Eigenschaftskarte** deines Charakters und lege sie mit der horizontal bedruckten Seite nach oben neben deine Charaktertafel.

F) Lege die **Start-Gegenstandskarte** (Waffe) deines Charakters unter einen der beiden Hand-Slots deiner Charaktertafel *(die Armkanone des Androiden und der Medibot der CEO werden neben die Aufgaben-Gegenstandskarten gelegt)*. Lege dann so viele Munitionsmarker auf deine Waffe, wie auf ihrer Karte angegeben ist.

21] Spieler 1 erhält das **Startspielerplättchen**.

22] Legt das **blaue Leichenplättchen** in das Kryonatorium.

## **ereignisse in der forschungsmission**

Ereignisse werden behandelt wie im Epilog, mit der Ausnahme, dass das Alarmsymbol (A) bedeutet, dass eine Alarmkarte gezogen werden muss (anstatt einer Geräuschprobe).

## **alarme in der forschungsmission**

Während einer Forschungsmission können bestimmte Ereigniskarten Alarme auslösen. Immer wenn eine Ereigniskarte mit **Alarmsymbol** (A) gezogen wird, zieht 1 Alarmkarte und legt einen Statusmarker als Zeitmarker auf Feld "5" der **Shuttle-Zeitleiste** (ist bereits ein Alarm aktiv, wird das Alarmsymbol ignoriert).

Ihr habt 5 Runden Zeit, um den Alarm zu deaktivieren.

Wenn der Marker auf der **Shuttle-Zeitleiste** das letzte rote Feld erreicht, überprüft die Bedingungen des aktiven Alarms. Sind sie nicht erfüllt, endet die Partie und alle Charaktere auf dem Spielplan und dem Shuttleplan sterben.

Ist beim normalen Spielende noch ein Alarm aktiv, überprüft die Bedingungen des Alarms. Sind sie nicht erfüllt, endet die Partie und alle Charaktere auf dem Spielplan und dem Shuttleplan sterben.

## **Xeno-Ausbreitung**

**8**

Dieser Schritt wird wie im Grundspiel ausgeführt.

## **ereignisphase**

#### **1: Zeitmarker vorrücken**

Rückt den **Marker** auf der **Zeitleiste** und der **Shuttle-Zeitleiste** (falls vorhanden) um 1 Feld vor.

Falls die Selbstzerstörungssequenz aktiv ist, rückt ebenfalls den Marker auf der Selbstzerstörungsleiste um 1 Feld vor.

**2: Alarme prüfen**

Prüft die Bedingungen des derzeitigen Alarms.

**3: Xeno-Angriffe ausführen** Jeder Xeno, der mit einem Charakter im Kampf ist, greift an.

**4: Xeno-Feuerschaden auswerten**

**5: Ereigniskarte ziehen und abhandeln** Zieht eine Ereigniskarte und handelt sie wie folgt ab: Xeno-Bewegung Ereigniseffekt

**6: xeno-ausbreitung**

**7: rundenende**

**Ziele der spieler und Spielende** 

Dieser Schritt wird wie im Grundspiel ausgeführt.

## **nemesis-partien mit der sanduhr**

Wollt ihr noch mehr Spannung in eure *Nemesis*-Partien bringen, könnt ihr die Sanduhr benutzen. Dreht sie zu Beginn jeder Spielrunde um.

Bemerkt ein Spieler, dass der Sand komplett durchgelaufen ist, kann er sich die abgelaufene Sanduhr neh-

men, einen Raum auf dem Spielplan wählen und dort eine normale Geräuschprobe ausführen. Findet eine Begegnung statt, ist der Spieler mit den

wenigsten Handkarten das Ziel eines Überraschungsangriffs. Ist kein Charakter im gewählten Raum, findet kein Überraschungsangriff statt.

Nach der Geräuschprobe wird die Sanduhr beiseitegelegt und zu Beginn der nächsten Runde wieder umgedreht.

Spieler sind nie dazu verpflichtet, die abgelaufene Sanduhr zu nehmen.

Sollte ein Spieler die Partie doch ohne Sanduhr bevorzugen, kann sie nach der Geräuschprobe aus dem Spiel entfernt werden.